Swift

13 ISBN 9787115373337

出版时间:2014-12

页数:320

作者:关东升,赵志荣

版权说明:本站所提供下载的PDF图书仅提供预览和简介以及在线试读,请支持正版图书。

www.tushu111.com

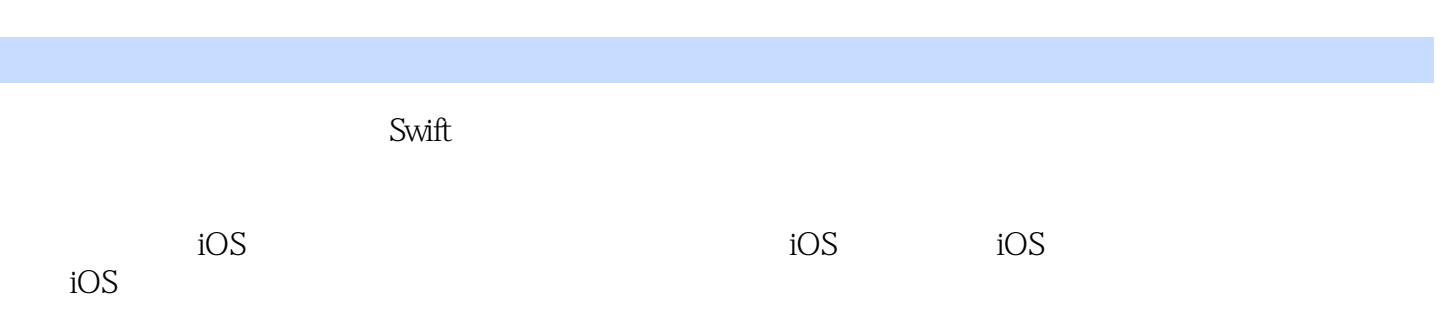

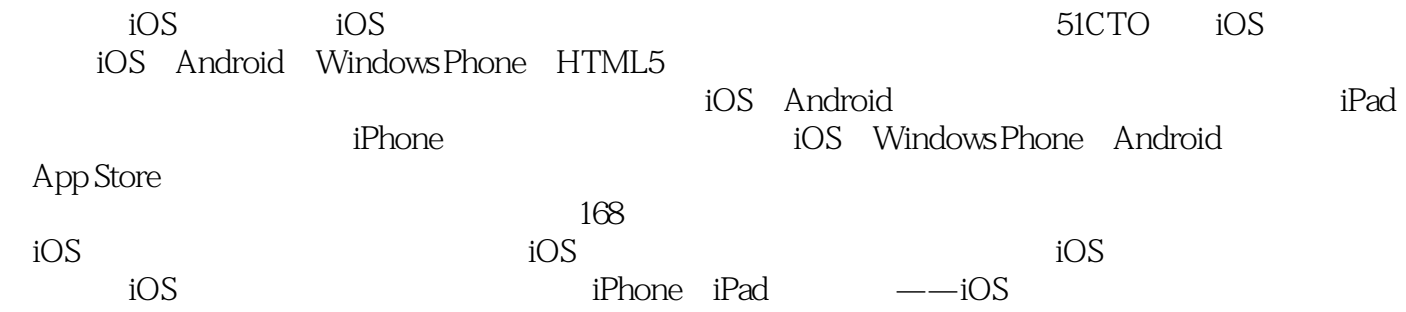

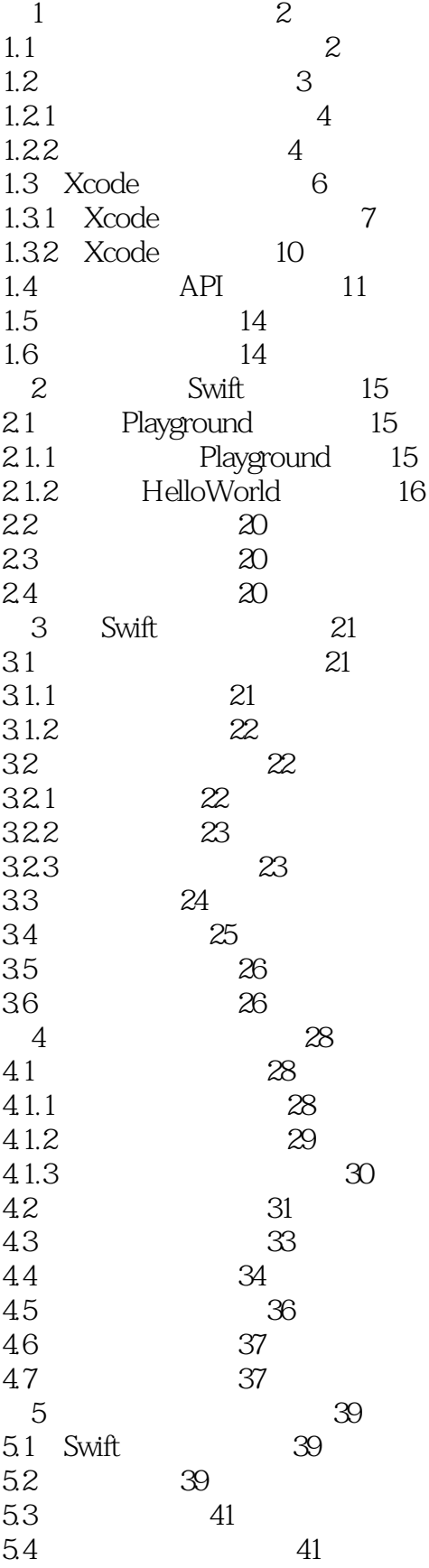

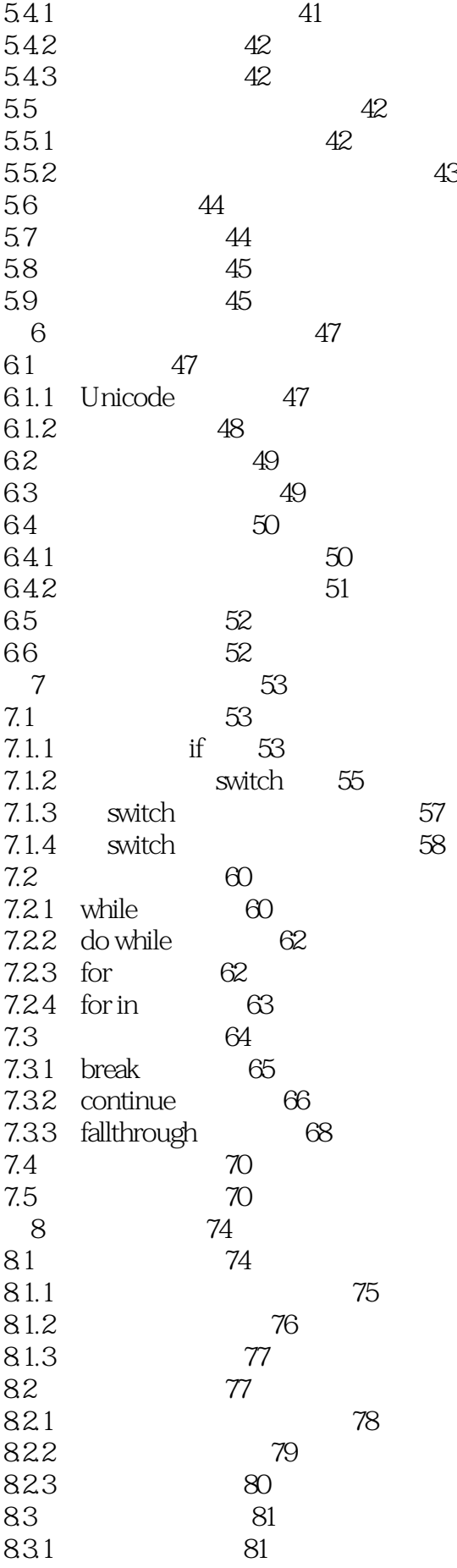

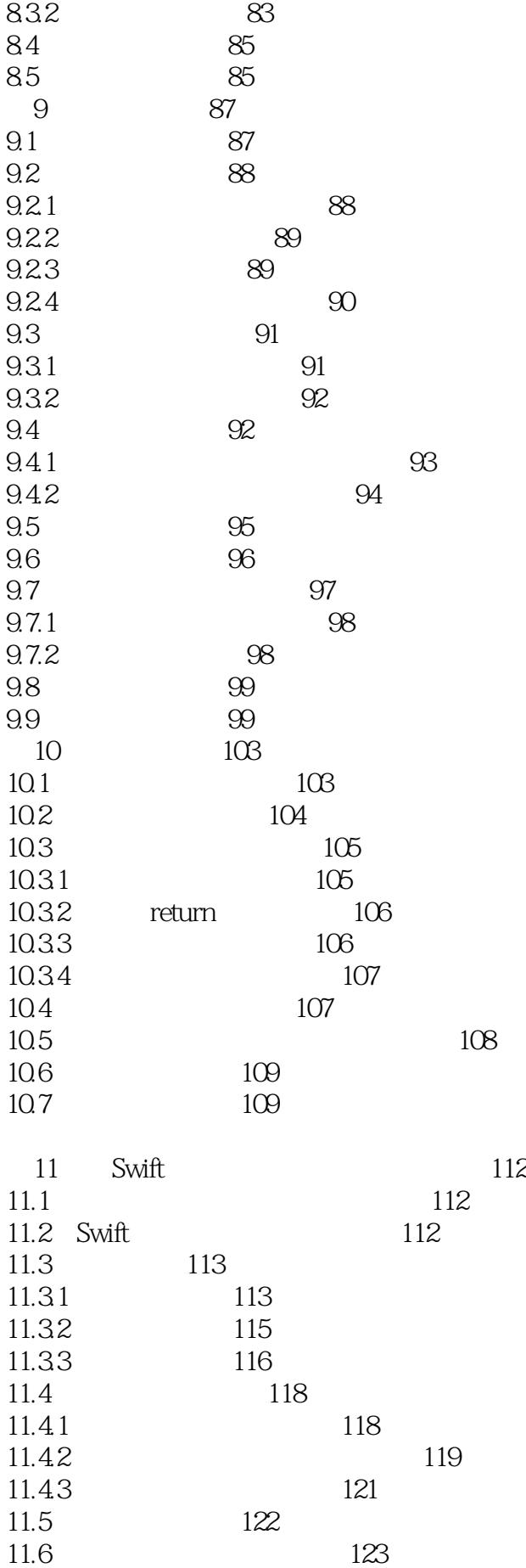

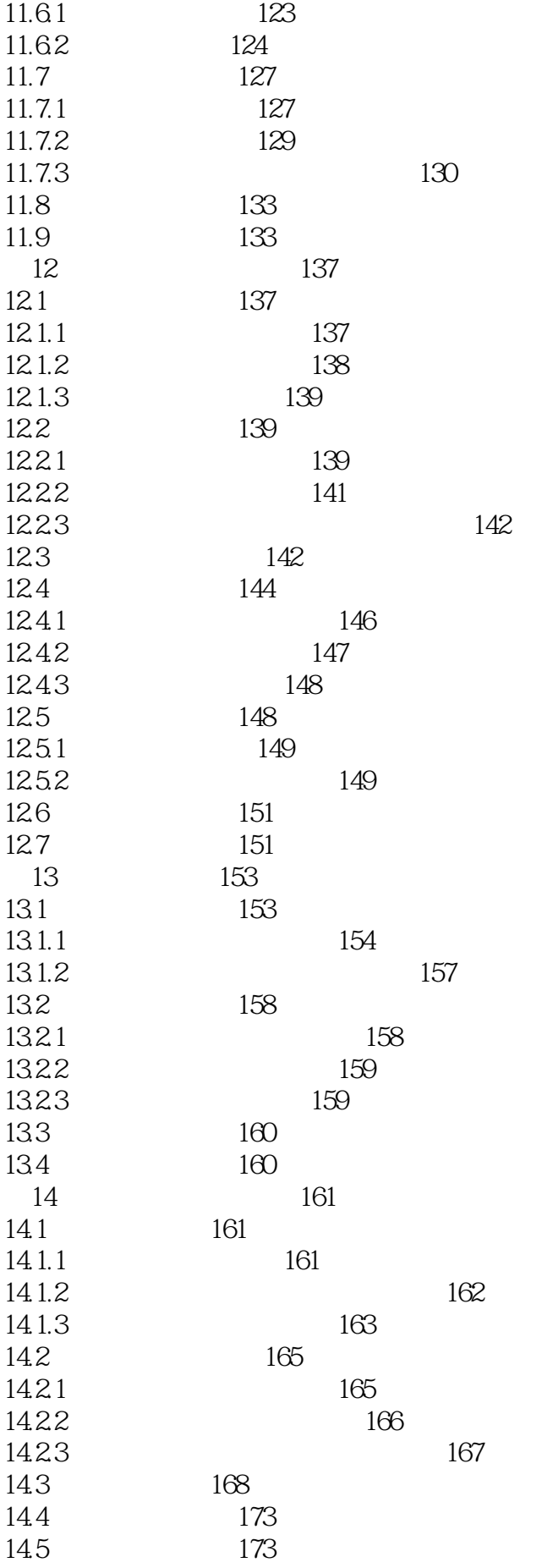

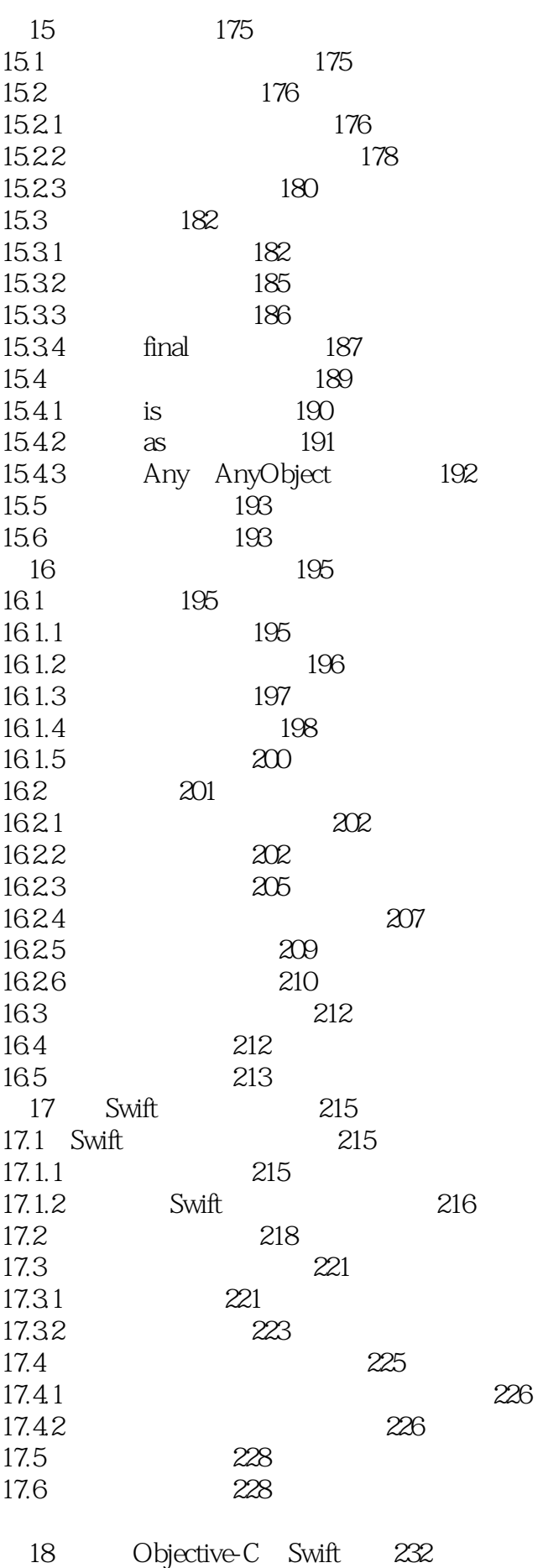

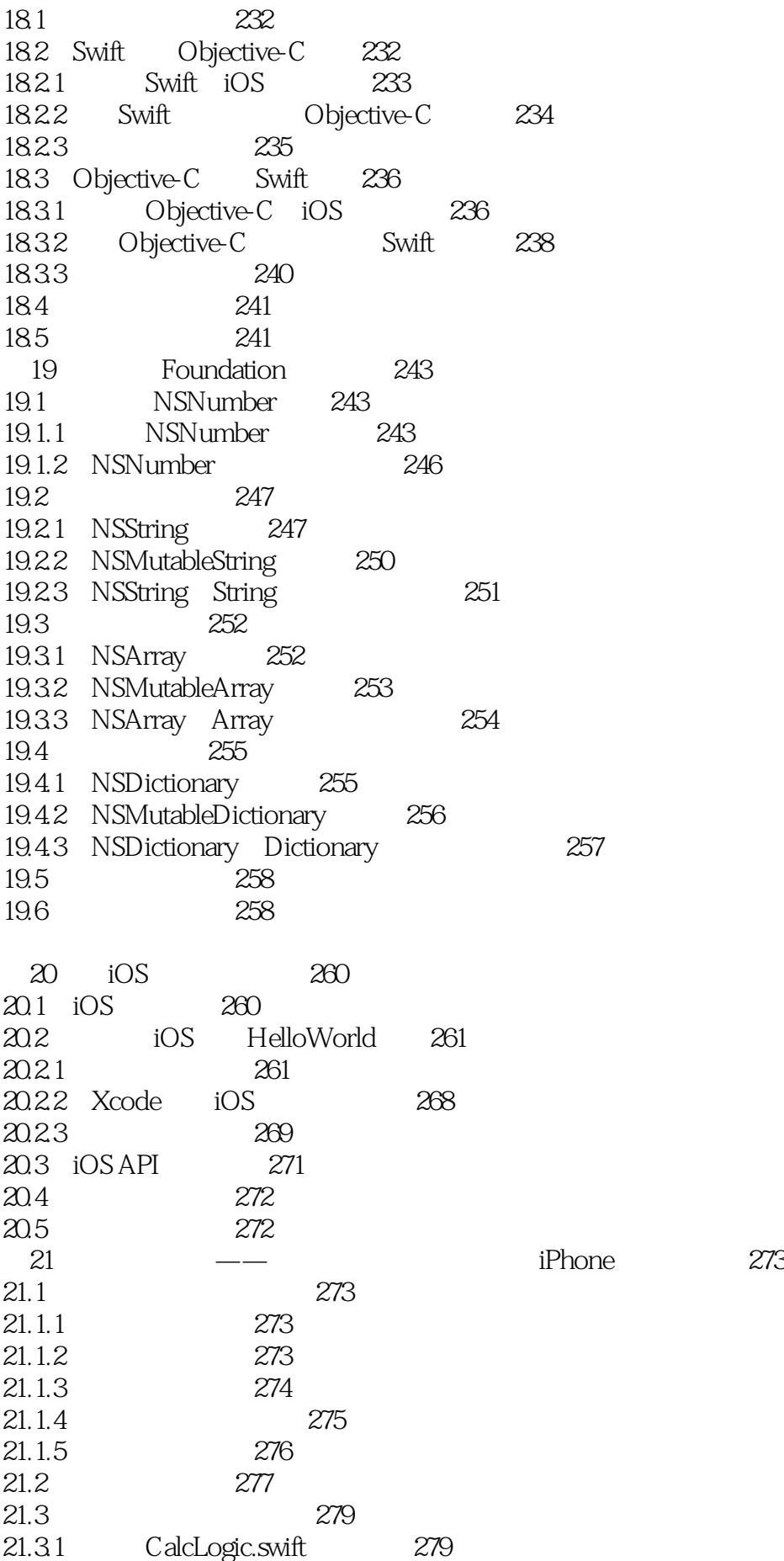

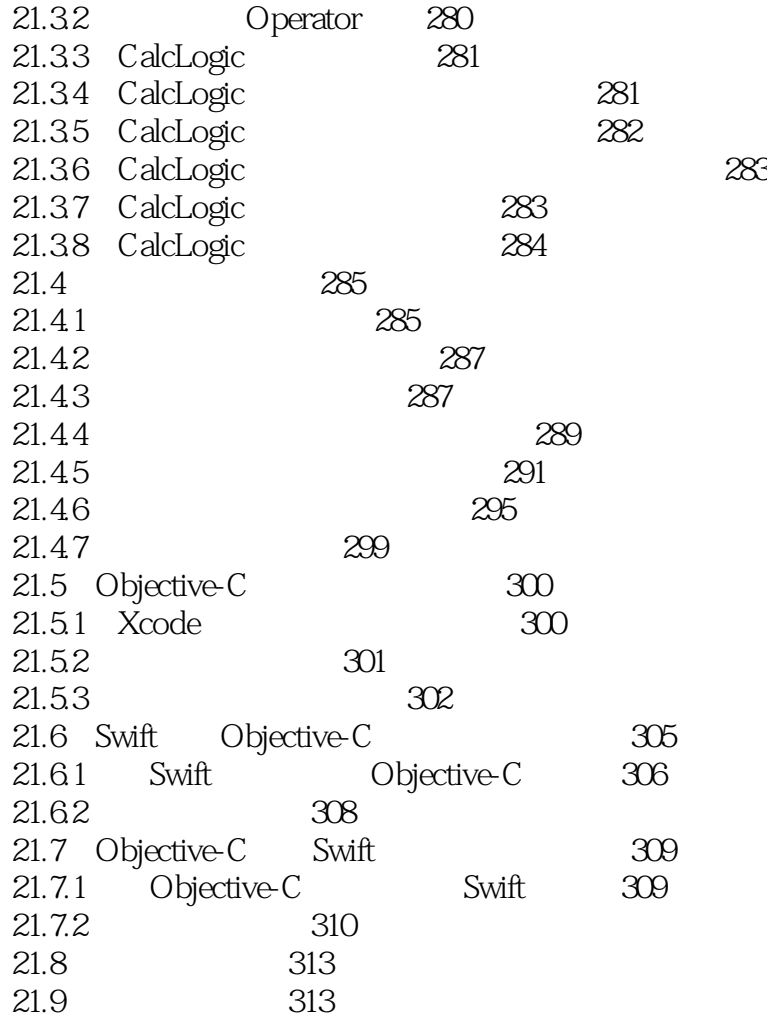

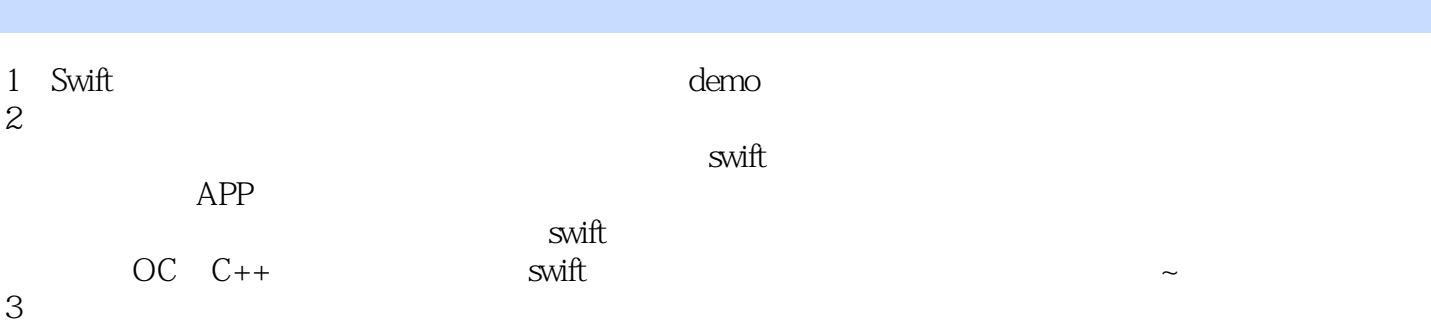

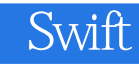

本站所提供下载的PDF图书仅提供预览和简介,请支持正版图书。

:www.tushu111.com